## [2016-May-NEWB[raindump2go 70-695 Free Dumps Guaran](http://www.mcitpdump.com/?p=4239)tee 100% 70-695 Certification Exam Pass[NQ43-NQ50

2016 May Microsoft Official News -- 70-695 Exam Questions New Changed! -------Braindump2go.com Online IT Certifications Study WebsiteNEW QUESTION 43 ? NEW QUESTION 50 QUESTION 43You plan to deploy a Windows 8.1 Enterprise image that contains a volume license version of Microsoft Office 2013. The image will be captured from a reference computer. Office is activated by using the Key Management Service (KMS).On the reference computer, you install Office 2013 and you verify that all of the Office applications start properly.You need to ensure that when the image is deployed, users are not prompted for activation when they first start an Office application.What is the best action to perform before you capture the image? More than one answer choice may achieve the goal. Select the BEST answer. A. Rearm Office 2013 on the reference computer.B. Run setup.exe and specify the /modify switch.C. Modify the Config.xml file.D. Reinstall Office 2013 on the reference computer. Answer: A Explanation:https://technet.microsoft.com/en-gb/library/dn385362.aspx QUESTION 44Your company deploys Microsoft Office Professional 2013 and installs all of the Office 2013 Professional applications to 100 computers.You need to automate the removal of Access 2013 from some of the computers.What is the best approach to achieve the goal? More than one answer choice may achieve the goal. Select the BEST answer. A. Modify the Config.xml file, and then run msiexec.exe.B. Create an MSP file, and then run set[up.exe.C. Modify the Config.xml file, and then run setup.e](https://technet.microsoft.com/en-gb/library/dn385362.aspx)xe.D. Create an MSP file, and then run msiexec.exe Answer: CExplanation:https://technet.microsoft.com/en-us/library/cc179195.aspx QUESTION 45You use the Key Management Service (KMS) to activate Microsoft Office 2013.You need to trigger the activation of Office 2013 on a client computer. Which tool should you use? A. Ospp.vbsB. Onlinesetup.cmdC. Slui.exeD. Wuauclt.exe Answer: AExplanation: https://technet.microsoft.com/en-gb/library/ee624350.aspx#section1 QUESTION 46You plan to sequence a 32-bit application named App1. App1 is [compatible with Windows 7 and Windows 8.1. You have th](https://technet.microsoft.com/en-us/library/cc179195.aspx)e following operating systems deployed to the network:-64-bit version of Windows 8.1 Enterprise-64-bit version of Windows 8.1 Pro-32-bit version of Windows 8.1 Pro-64-bit [version of Windows 7 Enterprise-32-bit version of Windows 7 Pro-6](https://technet.microsoft.com/en-gb/library/ee624350.aspx#section1)4-bit version of Windows 7 ProYou need to identify the minimum number of Microsoft Application Virtualization (App-V) packages that must be created to ensure that App1 can run on all of the client computers on the network.How many App-V packages should you identify? A. 1B. 2C. 3D. 4E. 6 Answer: A QUESTION 47Your network contains one Active Directory domain named contoso.com. The domain contains computers that have Microsoft Office 2007 and Office 2010 installed.You plan to upgrade all of the versions of Office to Office 365 ProPlus.You need to recommend a solution to identify which Office add-ins are in use.What is the best recommendation to achieve the goal? More than one answer choice may achieve the goal. Select the BEST answer. A. Install the Office Deployment Tool for Click-to-Run on all of the computers. Install the Microsoft Application Compatibility Toolkit (ACT) on one of the computers.B. Install the Telemetry Processor on all of the computers. Install the Telemetry Agent on one of the computers.C. Install the Telemetry Agent on all of the computers. Install the Telemetry Processor on one of the computers.D. Install the Microsoft Application Compatibility Toolkit (ACT) on all of the computers. Install the Office Deployment Tool for Click-to -Run on one of the computers. Answer: C Explanation:https://technet.microsoft.com/en-us/library/jj863580.aspx QUESTION 48You have a deployment of Microsoft System Center 2012 R2 Configuration Manager.You plan to deploy a Click-to-Run installation of Microsoft Office 365 ProPlus.On a client computer named Computer1, you download the installation files by using the Office Deployment Tool for Click-to-Run.You need to deploy Office 365 ProPlus to all of the client computers as a Microsoft Application Visualization (App-V) package by using Configurati[on Manager.What is the best action to perform first? More](https://technet.microsoft.com/en-us/library/jj863580.aspx) than one answer choice may achieve the goal. Select the BEST answer. A. From Configuration Manager, import a package.B. Run appv\_sequencer\_setup.exe.C. Run setup.exe.D. From Configuration Manager, import an application. Answer: AExplanation:

http://blogs.technet.com/b/pauljones/archive/2013/08/28/office-2013-click-to-run-with-configuration-manager-2012.aspx

QUESTION 49Hotspot QuestionYou have a server named Server1 that runs Windows Server 2012 R2.Server1 is a Windows Deployment Services (WDS) server.You add an x86 capture image named Image1 and an x64 capture image named Image2 to WDS [on Server1.The network contains the client computers configured as shown in the following table.](http://blogs.technet.com/b/pauljones/archive/2013/08/28/office-2013-click-to-run-with-configuration-manager-2012.aspx) 

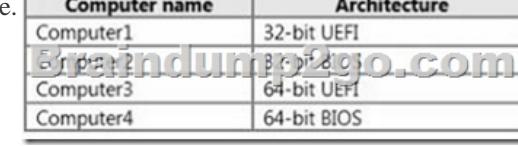

You need to identify which capture image can be used on each computer.What should you identify? To answer, select the

appropriate images for each co[mputer in the answer area.](http://www.mcitpdump.com/?p=4239) 

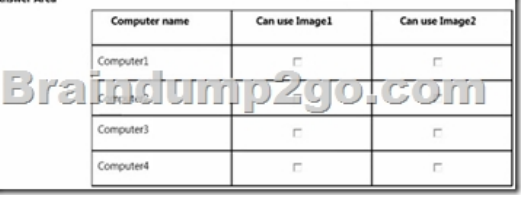

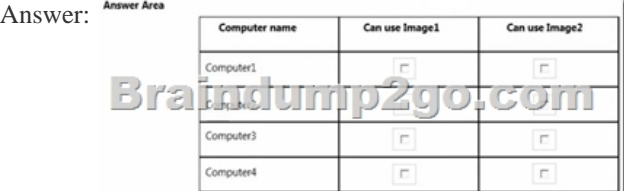

Explanation:https://technet.microsoft.com/en-us/library/hh290675(v=ws.10).aspx QUESTION 50You have a Windows Deployment Services (WDS) server named WDS1. WDS1 is used to deploy an image of Windows 8.1 Pro named Image1 to the computers in a classroom. The computers are redeployed every day. WDS1 only contains one install image.Every morning on each computer, a technician must press F12, and then choose Image1.You need to automate the process of deploying Image1 to the computers. I[mage1 must be deployed automatically to the computers when they are](https://technet.microsoft.com/en-us/library/hh290675(v=ws.10).aspx) turned on.Which two actions should you perform on WDS1? Each correct answer presents part of the solution. A. Configure a Multicast Transmission.B. Configure the Network settings.C. Configure the Boot settings.D. Configure the PXE Response settings.E. Configure the Client settings. Answer: CDExplanation:https://technet.microsoft.com/en-us/library/cc771788(v=ws.10).aspx 2016 Valid Microsoft 70-695 Exam Prep Materials:[1]. 2016 Latest 70-695 Exam Dumps in PDF and VCE Download from Braindump2go.com/100% Exam Pass Guaranteed! http://www.braindump2go.com/70-695.html [105Q&As] [2]. 2016 Newest 70-695 Exam Questions and Answers - Google Drive: https://drive.google.com/folderview?id=0B9YP8B9sF\_gNekpIZDdQdkpaVWM&usp=sharing [New Questions Only]